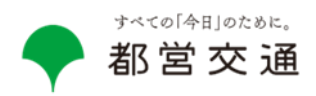

 $\Box$ 

 $\square$ 

 $13<sub>m</sub>$  $\odot$ 

都営交通案内所

# **都営地下鉄に Google マップの「インドア ライブビュー」を導入します**

東京都交通局では、デジタル技術を積極的に活用し、お客様の更なる利便性向上を図る取組を進めています。 このたび、**都営地下鉄に Google マップの「インドア ライブビュー」を導入**することとなりましたのでお知らせします。 これにより、訪日外国人旅行者の方も含め、東京の地下鉄に不慣れなお客様でも、駅構内から地上の目的地まで迷わ ず快適に移動していただくことを目指します。

まずは都営大江戸線都庁前駅で令和6年 1 月25日(木)から、ご利用いただけるようになり、順次、都営地下鉄 において導入駅を拡大してまいります。

#### **1 「インドア ライブビュー」について**

「インドア ライブビュー」とは、AR (拡張現実) を活用した Google マップのナビゲーション機能で、目的地に向かうために どの方向に進めば良いのかをより正確に把握できるサービスです。 グローバルローカライゼーション技術<sup>※</sup>により、GPS 等の電波が届 きにくい地下鉄駅構内においてもより正確な位置と方向を判別 することが可能となります。

※グローバルローカライゼーション技術: AI で数百億枚のストリートビュー 画像をスキャンし、お客様が向いている方向を特定する技術で、建物内 でもより正確な位置と向きを判別することが可能な技術です。

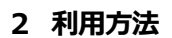

**(大江戸線都庁前駅から東京都庁第一本庁舎へ行く場合の例)**

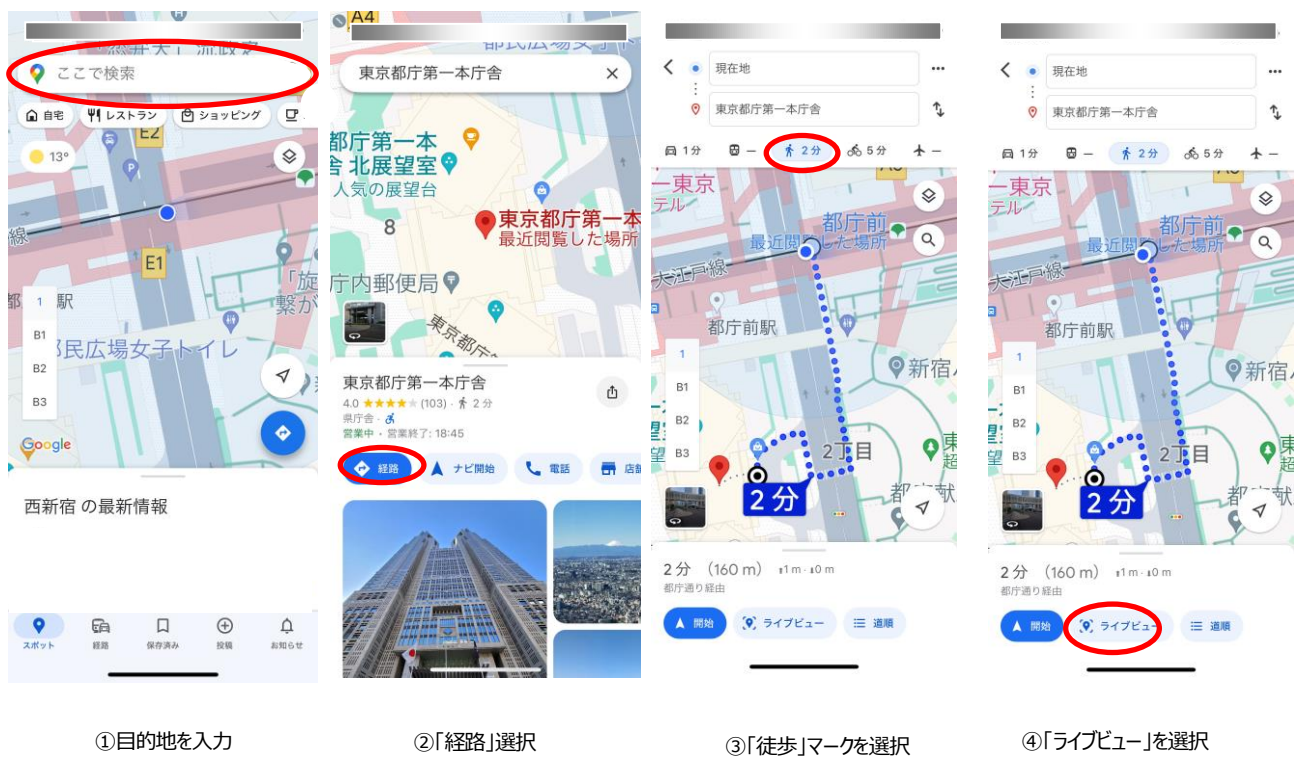

 $14<sub>m</sub>$  $\boldsymbol{\mathcal{F}}$ 

B3 まで階段で下りる

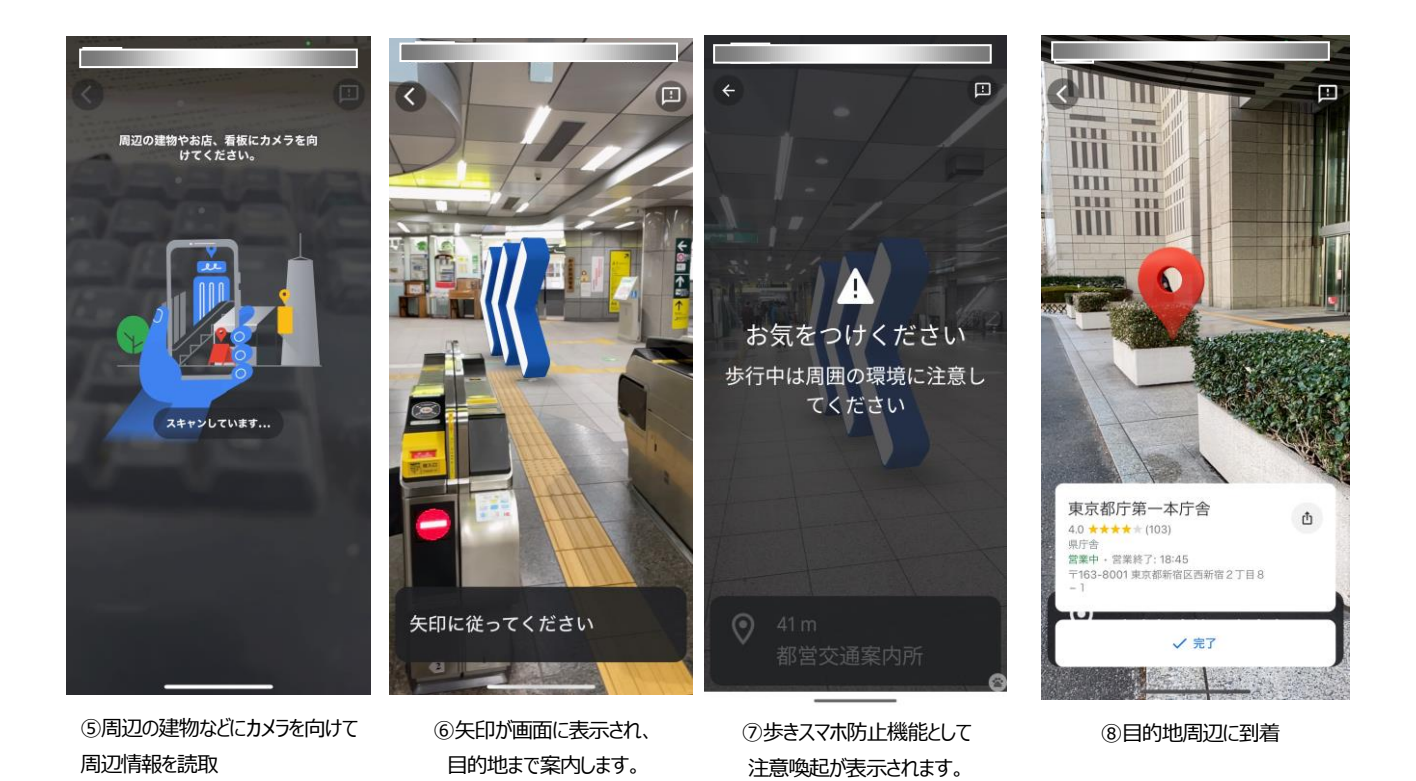

(参考)表示される駅構内の施設(駅内の施設へ行く場合)

エスカレーター、エレベーター、階段、トイレ、プラットフォーム、改札口、券売機、ATM、コインロッカーなど

#### **(大江戸線都庁前駅構内のコインロッカーまで行く場合の例)**

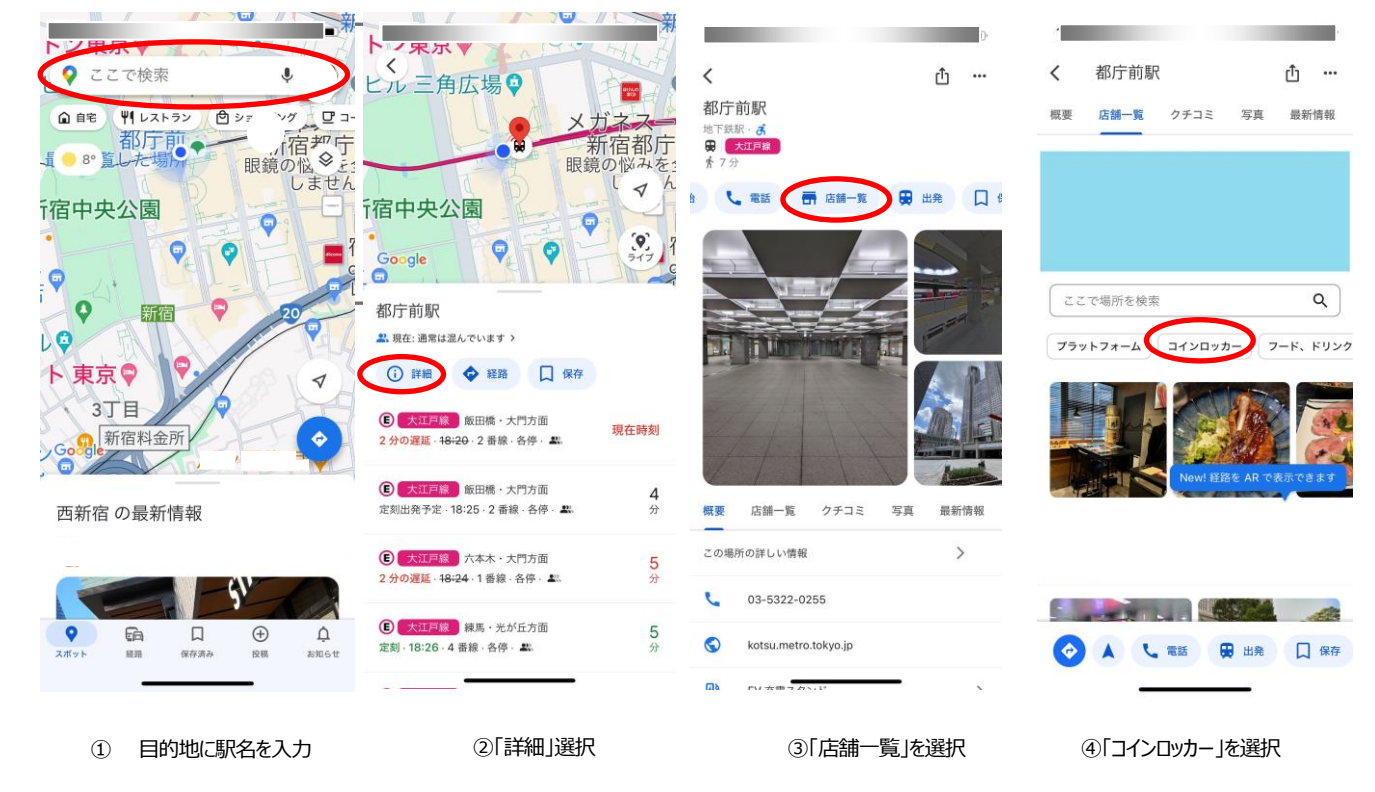

## **3 安全対策**

「歩きスマホ」対策として、以下の機能が装備されています。

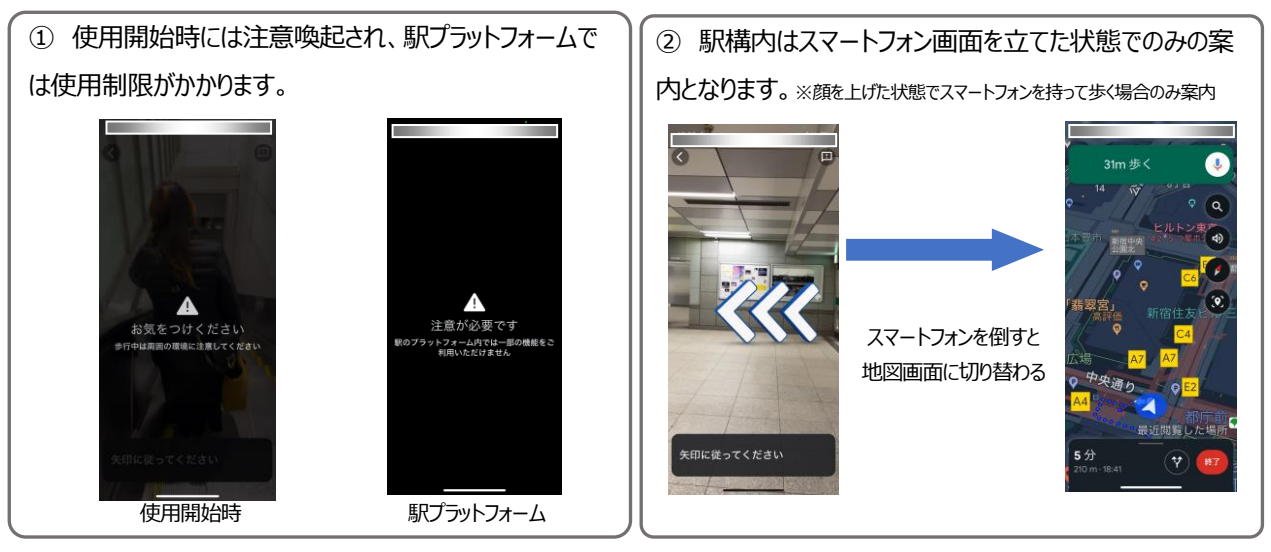

- ※ Google、Google マップは、Google LLC の商標です。
- ※ 「インドア ライブビュー」の詳細につきましては、以下リンク先をご参照ください。

<https://support.google.com/maps/answer/9332056?hl=ja>

### **【問合せ先】**

都営交通お客様センター 03-3816-5700(9 時から 20 時まで 年中無休)